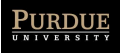

# Principles of Concurrency

Week 9 Message Passing

### Issues

**2**

Given a collection of threads, how should they communicate information among one another?

Using message-passing, they communicate through *messages*, information that is directed from one thread to another.

- **‣** Sometimes the recipient may be anonymous channel-based communication
- **‣** Typically, the recipient is known
- What should the sender do after the message is sent?
	- **‣** wait until the recipient acknowledges receipt (synchronous)
	- **‣** proceed regardless (asynchronous)

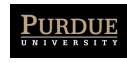

### Communicating Sequential Processes

### Landmark proposal by Hoare in 1978

### Key components

- **‣** guarded commands
- **‣** dynamic thread creation
- **‣** synchronous message passing
	- an input action in a guarded command causes the actions in the guard to block until the input action can be satisfied
	- there is a matching output action
- **‣** *No communication through global (shared) variables*

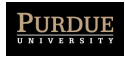

# Parallel Commands

### Defines eleven processes

Behavior of processes fork(0), ..., fork(4) specified by command FORK

**‣** Bound variable i indicates identity of a particular fork

Similar structure for phil

room :: ROOM || fork(i:0..4) :: FORK || phil(i:0..4) :: PHIL

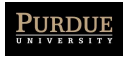

# Input and Output Commands

- **5**
- X ? (a,b)
	- **‣** inputs from process X a pair, binding the first element to a and the second to b
- Y !  $(3 * a, b + 13)$ 
	- **‣** outputs to process Y a pair, consisting of the values computed by the corresponding expressions within the environment in which the command takes place

 $X(i)? V()$ 

**‣** From the ith array of processes X, input a signal V()

display(i-2) ! "A"

**‣** send to the i-2nd display the character "A"

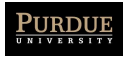

## Guarded Commands

 $x > = y$  --> m := x [] y >=x m := y

Assign m to x if  $x \ge y$ ; assign m to y if  $y \ge x$ . Do one or the other if  $x = y$ .

 $i := 0;$ \* [  $i$  < size; content(i) <> n -> i := i + 1 ]

Scan the elements of the array contents incrementing counter i as long as n is not encountered and the end of the array is not reached.

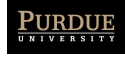

## Guarded Commands

```
X: : *[c:char, A?c ->[ C \leq \frac{m}{n} \cdot m \cdot - \frac{m}{n} \cdot B!C\Boxc = " * " -- > A?c;[ C \leq \frac{m}{m} \cdot m \rightarrow -\frac{m}{m} \cdot B! \cdot m \cdot m ]\Boxc = " * " -- > B!" #" ]\sqrt{ }
```
### What does this program do? What assumptions does it make?

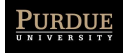

# Bounded Buffer

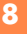

```
X::
   buffer:(0..9) portion;
   in,out:integer, in:= 0; out := 0;
  *[in < out + 10; producer?buffer(in mod 10) --> in := in + 1
   \lceil out < in; consumer?more() --> consumer ! buffer(out mod 10);
                                   out := out +1 ]
```
Consumer contains pairs of commands X!more() and X?p Producer contains commands of the form X!p

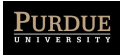

# Small Set of Integers

```
S::
   content:(0..99)integer, size:integer,size := 0;
*[ n:integer,X?has(n) --> SEARCH;X!(i<size)
    \lceil \rceil n:integer; X?insert(n) --> SEARCH;
         [ i<size --> skip
          \Boxi = size; size < 100 -- > content(size) := n; size := size + 1\mathbf{1}where SEARCH is:
```

```
 i:integer; i := 0;
 *[i < size; content(i) <> n --> i := i + 1 ]
```
**9**

# Dining Philosophers

### Five philosophers:

- **‣** Only eat and think
- **‣** Share a common dining room. Shared bowl of spaghetti Five forks
- **‣** Need two forks to eat (both right and left)
- **‣** After finishing eating, puts both forks down

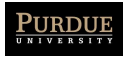

# Dining Philosophers

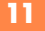

```
PHIL = *[ ... for ith philosopher ....
               THINK;
                room!enter( );
                fork(i)!pickup(); fork((i+1) mod 5)!pickup();
               EAT;
                fork(i)!putdown(); fork(i+1) mod 5)!putdown();
                room!exit()
 ]
FORK = *(phi(i);phi(ku) --> phi(i);phi(ku)| (phil(i - 1) mod 5)?pickup() --> phil((i-1) mod 5)?putdown()
 ]
ROOM = occupancy: integer; occupancy := 0;*(i:0..4)phil(i)?enter() --> occupancy := occupancy + 1
              (i:0..4)phil(i)?exit() --> occupancy := occupancy - 1
 ]
[room::Room || fork(i:0..4)::FOR K || phil(i:0..4)::PHIL]
```
What happens if all five philosophers enter the room, and each picks up the left fork? How would you adapt the algorithm to prevent this scenario?

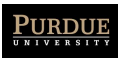

### Issues

Explicit naming of source and destination

**‣** No first-class channels or ports

Fully synchronous

**‣** How would you model asynchronous communication?

No unbounded number of processes

```
Fairness
Output guards
             [X::Y!stop() | Y::continue:boolean; continue := true; *[ continue; X?stop( ) --> continue := false
                                continue \leftarrow n := n + 1
              ]
             ]
   z:: [X!2 || Y!3] could be expressed as: z:=[X!2 \; -\; > Y!3 \; [] Y!3 --> X!2]
```
Why does the following not work?

Z::[true --> X!2; Y!3 [] true --> Y!3; X!2]

Consider: Y :: Z?y; X!go() || X:: Y?go(); Z?x

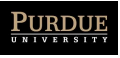

# Example

**13**

Suppose we have N threads (or processes, tasks) that form a ring Each thread communicates with its neighbor forwarding a message How big can we make the ring? How long does it take to send a message? **'hread communicates with its neighbor forwarding a messag Message passing times**

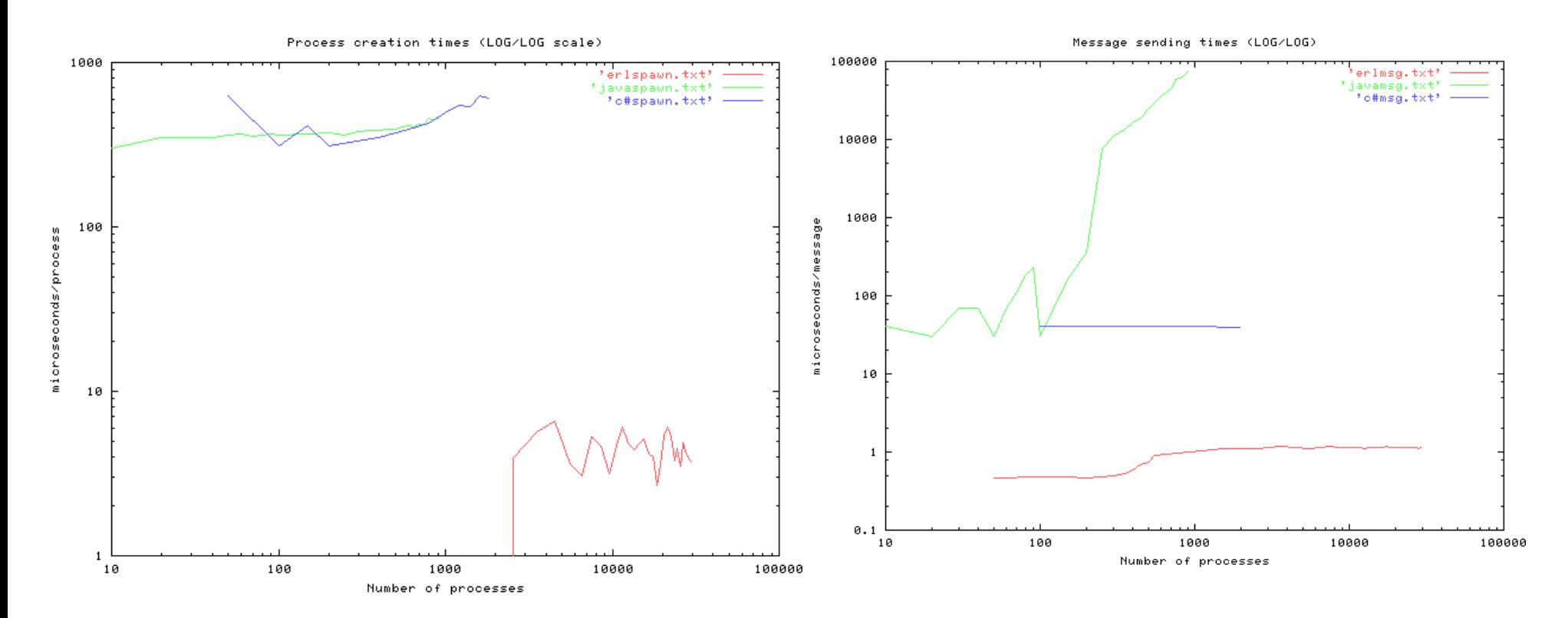

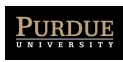

# Erlang Philosophy

#### **14**

Independent processes

**‣** suitable for executing on distributed machines

No sharing

**‣** (Deep) copy data sent on messages

no cross-machine pointers

no locks, data races, synchronization issues, ...

All processes have a unique name

Asynchronous sends, synchronous receives

- **‣** Eventual delivery
- **‣** But if A sends messages m1 and m2 to B, m2 will never arrive before m1
- **‣** guarded commands
- **‣** dynamic thread creation
- **‣** synchronous message passing an input action in a guarded command causes the actions in the guard to block until the input action can be satisfied
	- there is a matching output action
- Principles of Concurrency, Spring 2023 **‣** *No communication through global (shared) variables*

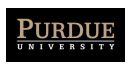

# Key features

### Functional

- **‣** single assignment (every variable assigned to at most once)
- Lightweight first-class processes
- Pattern-matching
- Small collection of datatypes
	- **‣** lists, tuples, pairs
- Dynamic typing
- Realtime concurrent garbage collection

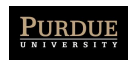

# Examples

**1 - Factorial**

```
-module(math).
-\text{export} ([fac/1]).
```
-module(math).

 $fac(N)$  when  $N > 0$  ->  $N * fac(N-1)$ ;  $\rightarrow$  1.  $fac(0)$ 

 $>$  math: fac(25). 15511210043330985984000000 **2 - Binary Tree**

```
100kup(Key, {Key, Val, _, _}) ->
lookup(Key, {Key1,Val,S,B}) when Key<Key1 ->
 lookup(Key, S);
lookup(Key, {Key1,Val,S,B}) ->
 lookup(Key, S);
lookup(Key, B);
lookup(Key, nil) ->
 not_found.
   {ok, Val};
```
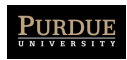

### **Examples** appendiction of the control of the control of the control of the control of the control of the control of the c

appendix  $\mathcal{L}(\mathcal{H})$  -separation of  $\mathcal{L}(\mathcal{H})$  -appendix  $\mathcal{L}(\mathcal{H})$  -appendix  $\mathcal{L}(\mathcal{H})$ 

**17**

**3 - Append**

 $append([H|T], L) \rightarrow [H|append(T, L)];$  $append([], \qquad L) \rightarrow L.$ append([H|T], L) -> [ **4 - Sort** sort $\mathcal{P}$ ) ->  $\mathcal{P}$  ->  $\mathcal{P}$  ->  $\mathcal{P}$ 

```
4 - Sort
sort([Pivot|T]) ->
[Pivot] ++
   [Pivot] ++
          sort([X | X \leftarrow T, X \geq Pivot]);sort([]) -> [].
           sort([X | X \leftarrow T, X < Pivot]) ++
           sort\mathcal{L}(\mathcal{X}) , \mathcal{L}(\mathcal{X}) , \mathcal{L}(\mathcal{X}) , \mathcal{L}(\mathcal{X}) , \mathcal{L}(\mathcal{X}) , \mathcal{L}(\mathcal{X}) , \mathcal{L}(\mathcal{X}) , \mathcal{L}(\mathcal{X}) , \mathcal{L}(\mathcal{X}) , \mathcal{L}(\mathcal{X}) , \mathcal{L}(\mathcal{X}) , \mathcal{L}(\mathcal{X}) , \mathcal{L}(\mathcal{X})
```
sort $\{X_{\ell}\}_{\ell=1}^{\infty}$  ,  $\{X_{\ell}\}_{\ell=1}^{\infty}$  ,  $\{X_{\ell}\}_{\ell=1}^{\infty}$ 

```
> Adder = fun(N) \rightarrow fun(X) \rightarrow X + N end end.
5 - Adder
> Adder = fun(N) -> fun(X) -> X + N end end.
> G = Adder(10).
 > G(5).
 #Fun
#Fun
15
 #Fun
#Fun
 > G(5).
 #Fun
```
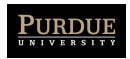

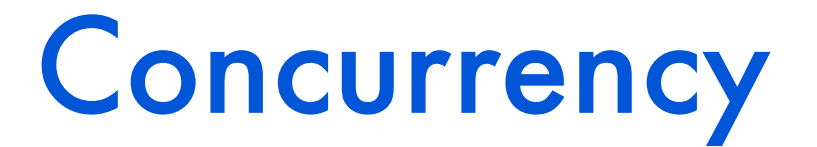

```
-module(m).
-export([loop/0]).
loop() \rightarrow receive
        who are you -io:format("I am ~p~n", [self()]),
              loop()
     end.
1> P = spawn(m, loop, []).
< 0.58.0 >2> P ! who_are_you.
I am \leq 0.58.0who are you
```
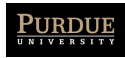

# **Concurrency**

#### **19**

```
-module(counter). 
-export([start/0,loop/1]).
start() \rightarrowspawn(counter, loop, [0]).
loop(Va1) \rightarrow receive
           \text{increment} \rightarrow \text{loop}(Val + 1)end.
```
Issues:

- Cannot directly access counter value.
- Messaging protocol is explicit (via message increment)

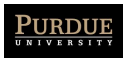

# Refinement

#### **20**

```
-module(counter). 
-export([start/0,loop/1,increment/1,value/1,stop/1]).
8% First the interface functions.
start() \rightarrowspawn(counter, loop, [0]).
increment(Counter) -> Counter ! increment.
value(Counter) ->
   Counter ! {self(),value}, 
   receive
      {Counter,Value} -> Value
end.
stop(Counter) -> Counter ! stop.
loop(Va1) \rightarrow receive
        increment -> loop(Val + 1);
         {From,value} -> From ! {self(),Val}, loop(Val);
```
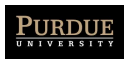

## **Concurrency**

```
-module(m).
-export([start/0, ping/1, pong/0]).
ping(0) \rightarrow pong ! finished,
    io:format("ping finished~n", []);
ping(N) ->
    pong ! {ping, self()}, 
    receive pong ->
       io:format("Ping received pong~n", [])
    end,
ping(N - 1).
pong() \rightarrow receive 
       finished -> io:format("Pong finished~n", []);
      \{ping, Ping PID\} ->
           io:format("Pong received ping~n", []), 
         Ping PID ! pong,
          pong()
        end.
start() -> register(pong, spawn(m, pong, [])),
            span(m, pinq, [3]).
```
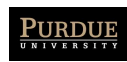

# Example

```
module(prodcon).
-export([start/0, consumer/0, producer/3]).
product(-, -, 0) \rightarrow true;producer(Me, Server, N) ->
Server ! {Me, N},
producer(Me, Server, N-1).
consumer() \rightarrowreceive
\{Then, N\} \rightarrowio:format("\sims \simw\simn", [Them, N]),
consumer()
end.
start() \rightarrowServer = spawn(prodcon, consumer, []),
spawn(prodcon, producer, ['A', Server, 10]),
spawn(prodcon, producer, ['B', Server, 5]),
io:format("finished start~n", []).
```
Asynchronous, but no guarantees or notifications to the producer that the consumer has actually received its messages.

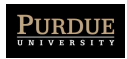

## Acks

```
-module(prodcon).
-export([start/0, consumer/0, producer/3]).
product(-, -, 0) \rightarrow true;producer(Me, Server, N) ->
Server ! {self(), Me, N},
receive {Server, ok} -> 
true 
end,
producer(Me, Server, N-1).
consumer() \rightarrowreceive
{Pid.} Them, N} \rightarrowio:format("\sims \simw\simn", [Them, N]),
Pid ! {self(), ok},
consumer()
end.
start() \rightarrowServer = spawn(prodcon, consumer, []),
spawn(prodcon, producer, ['A', Server, 10]),
spawn(prodcon, producer, ['B', Server, 5]),
io:format("finished start~n", []).
```
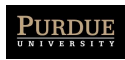

# Distributed Programming

**24**

### Can generalize previous example to a distributed environment

```
-module(m).
-export([start/0, ping/2, pong/0]).
ping(0, PongNode) ->
    {pong, Pong_Node} ! finished,
    io:format("ping finished~n", []);
ping(N,Pong_Node) ->
   \{pong, PongNode\} ! \{ping, self()\}, receive pong ->
       io:format("Ping received pong~n", [])
    end,
ping(N - 1, Pong Node).
ponq() \rightarrow receive 
       finished -> io:format("Pong finished~n", []);
       {ping, Ping_PID} ->
          io:format("Pong received ping~n", []), 
         Ping PID ! pong,
          pong()
        end.
start pong() -> register(pong, spawn(m, pong, [1)),
```
start ping(Pong Node) -> spawn(m, ping, [3, Pong Node]).

On one host: erl -sname ping On another: erl -sname pong

On one node: M:start\_pong(). On another: M: start ping(pong@<host>).

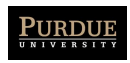

### **Monitoring** Joe Armstrong COP

**25**

```
...
process_flag(trap_exit, true),
Pid = spam link(fun() -> ... end),
receive
   {YEXIT', Pid, Why} \rightarrow...
end
```
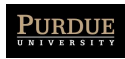

### Client/Server A universal *Client - Server* with hot code A universal *Client - Server* with hot code

swapping :-)

```
server(Fun, Data) ->
server(Fun, Data) ->
   receive
receive
       {new_fun, Fun1} ->
{new_fun, Fun1} ->
          server(Fun1, Data);
server(Fun1, Data);
       {rpc, From, ReplyAs, Q} ->
{rpc, From, ReplyAs, Q} ->
          {Reply, Data1} = Fun(Q, Data),From ! {ReplyAs, Reply},
From ! {ReplyAs, Reply},
          server(Fun, Data1)
server(Fun, Data1)
   end.
end.
```

```
rpc(A, B) ->
   Tag = new_ref(),
Tag = new_ref(),
   A ! {rpc, self(), Tag, B},
A ! {rpc, self(), Tag, B},
   receive
receive
       {Tag, Val} -> Val
{Tag, Val} -> Val
   end
end
```
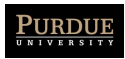

# **Concurrency Patterns**

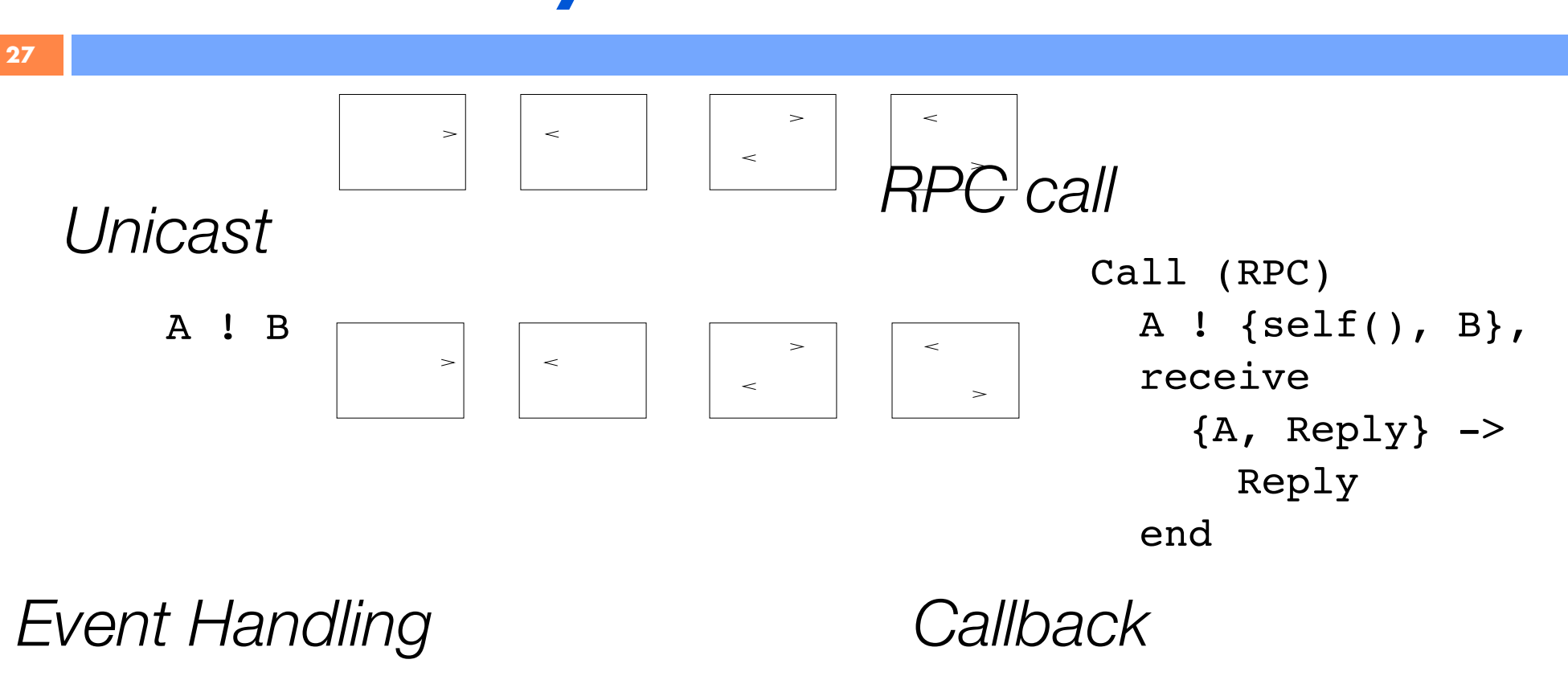

receive receive A -> A end

receive  ${From, A} \rightarrow$ From ! F(A) received and  $(5.62)$  $F = \frac{1}{2}$ end

end

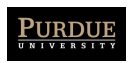

### Concurrency Patterns **28**

*Callback within RPC*

A ! {Tag, X}, g(A, Tag).

 $\geq$ 

 $\geq$ 

 $\lt$ 

 $\,<$ 

 $\geq$  $\rightarrow$ 

 $\,<$  $\,<$ 

 $\prec$ 

```
q(A, Taq) ->
  receive
    {Tag, Val} -> Val;
       {A, X} \rightarrowA ! F(X),
         go(A, Tag)
  end.
```
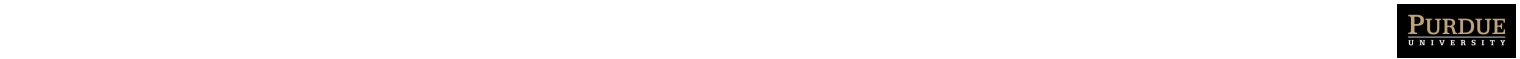

## **Timeouts**

receive Message1 [when Actions1 ; Message2 [when Actions2 ; ... after TimeOutExpr ->

ActionsT

```
get event() - receive
      {mouse, click} ->
         receive
           {mouse, click} ->
              double_click
        after double click interval()
      -> single click
end ...
end.
```
end

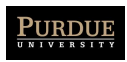

## Go

- Developed in 2007 at Google
	- open source
- Key features:
	- compiled, statically-typed
	- garbage collected
	- C-like syntax
	- built-in concurrency
		- encourages message-passing

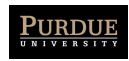

# **Concurrency**

### - Goroutine:

**‣** a function that executes concurrently with other goroutines in the same address space

acts as a lightweight user-space thread

- Channel:
	- **‣** generalization of Unix pipes
	- **‣** similar to channels in CSP
- Coordination primarily via channels; mutexes, locks, semaphores much less common

### - Unlike Erlang, Go assumes shared address space

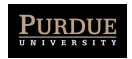

#### Goroutine is a lightwaight  $\blacksquare$

#### package main

```
import (
      "fmt"
      "time"
)
func f(from string) {
 for i := 0; i < 3; i++ {
\mathsf{fmt.Println}(\mathsf{from}, \texttt{'':''}, \texttt{i}) }
}
func main() {
      f("direct")
      go f("goroutine")
      go func(msg string) {
           fmt.Println(msg)
      }("going")
      time.Sleep(time.Second)
      fmt.Println("done")
                          \mathbf{S} is the function call f(s). Here \mathbf{S}. Here \mathbf{S}. Here \mathbf{S}. Here \mathbf{S}.
                          that in the usual way, running it synchronously.
                          \mathbf{g} run concurrently by the Go runtime.
                          \mathsf{A}^{\mathrm{II}}
```
concurrent Go programs: channels.

#### Establishes an asynchronous thread of control estaplishes d }("going") time.governe

#### **\$** go run goroutines.go direct : 0 direct : 1 direct : 2 goroutine : 0 going goroutine : 1 goroutine : 2 done

"fmt" fmt"<br>"fmt" fmt" fmt"

自分

}

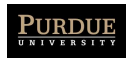

# **Channels**

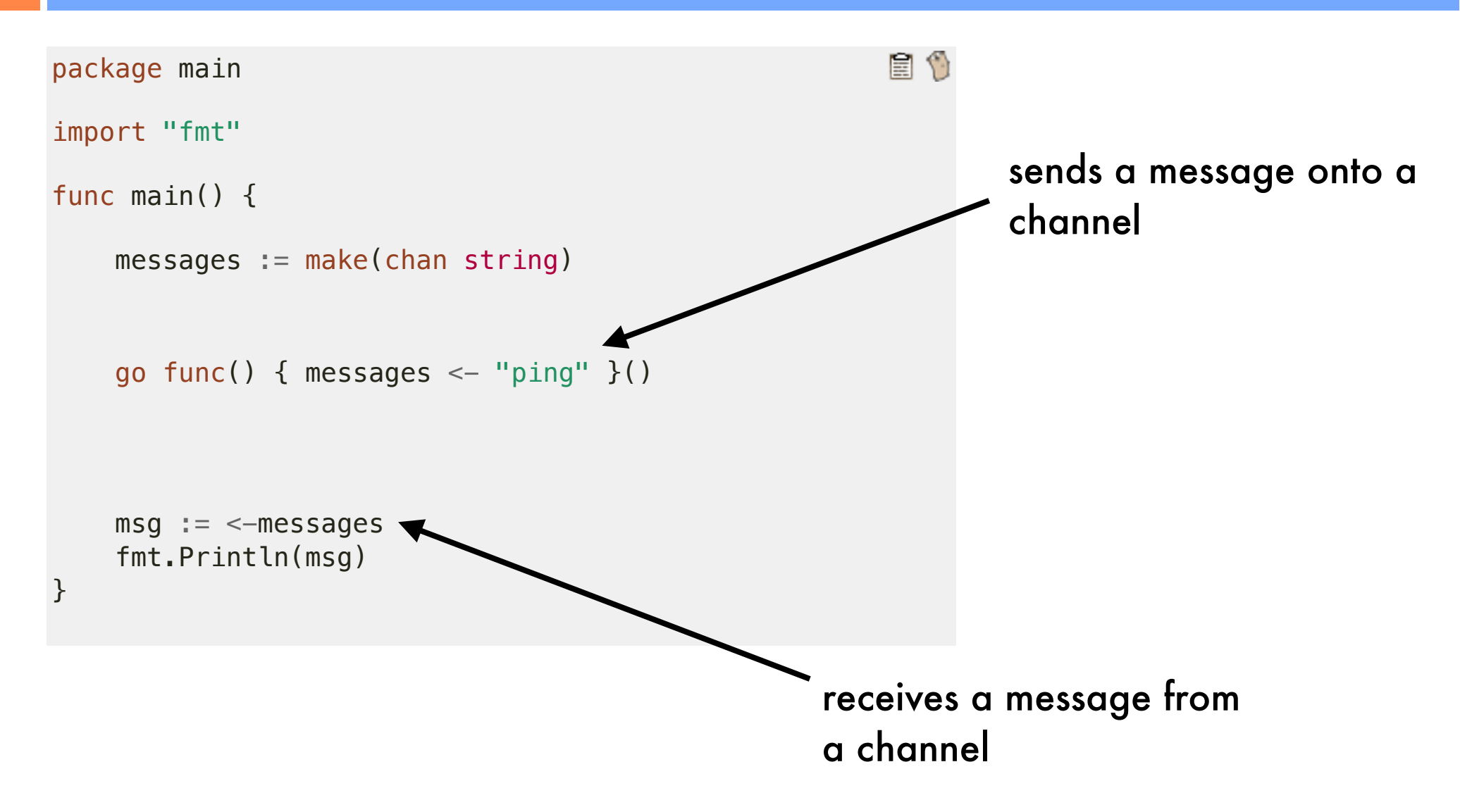

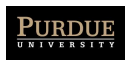

# Buffering

```
自行
package main
import "fmt"
func main() {
   messages := make(char string, 2) messages <- "buffered"
   messages <- "channel"
    fmt.Println(<-messages)
    fmt.Println(<-messages)
}
```
#### Allows sends to be asynchronous

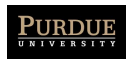

# Channel Synchronization

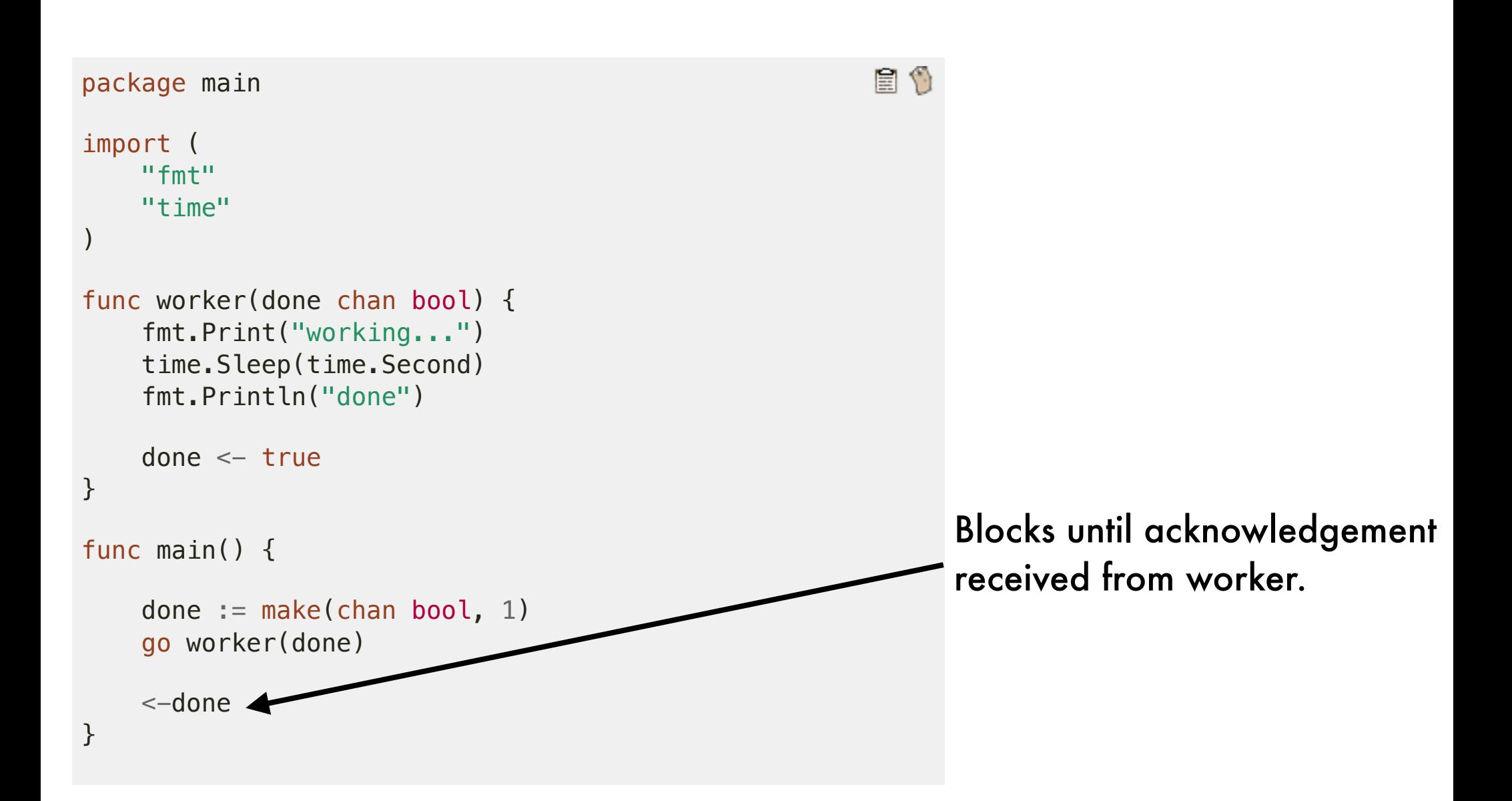

**35**

goroutines. Here's an example of using a blocking receive

to wait for a goroutine to finish. When waiting for multiple

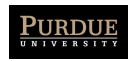

# Directionality

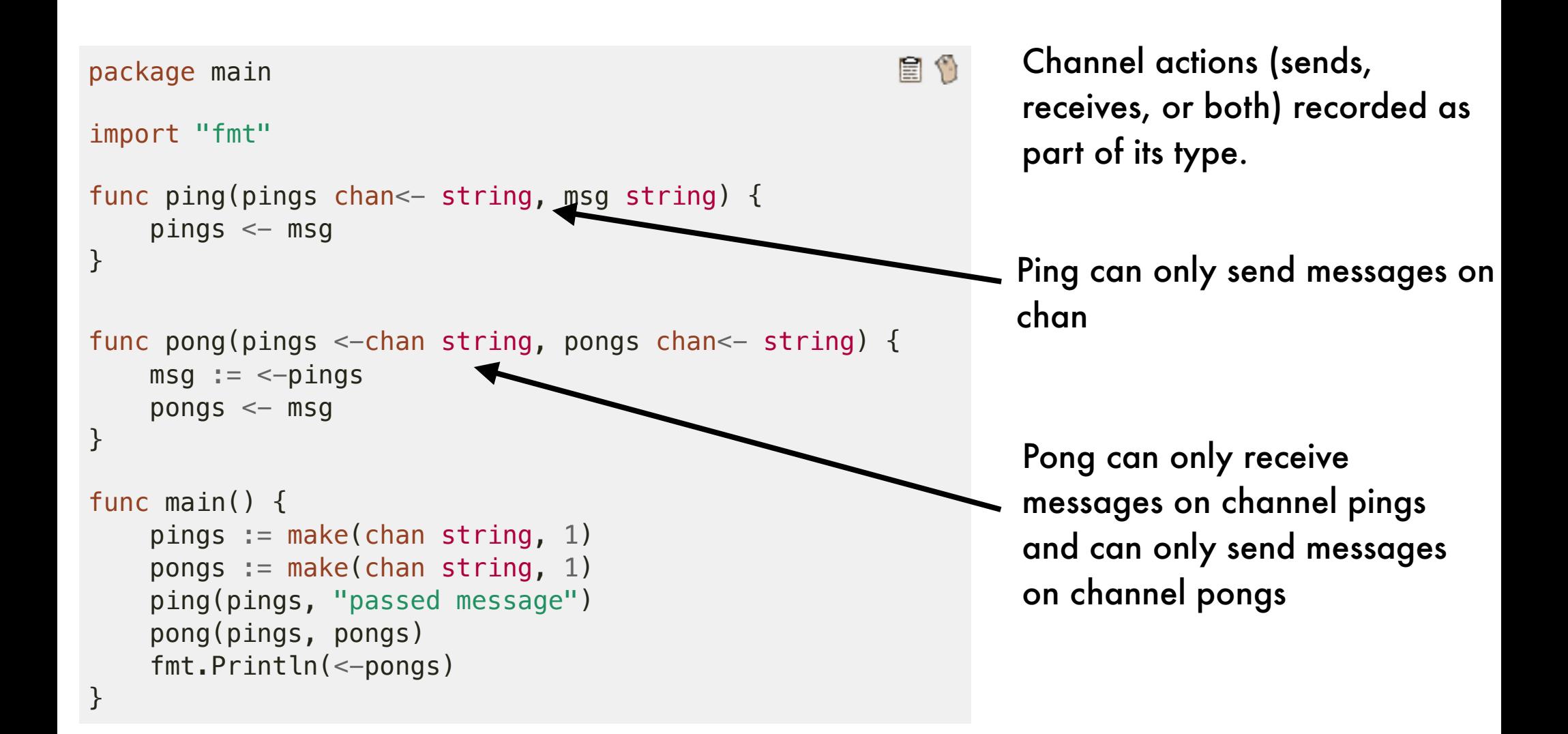

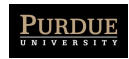

## Select

#### package main

```
import (
     "fmt"
     "time"
)
func main() {
    c1 := make(char string)c2 := make(char string) go func() {
          time.Sleep(1 * time.Second)
         c1 \leftarrow "one"
     }()
     go func() {
          time.Sleep(2 * time.Second)
         c^2 \leq - "two"
    {}^{2}()
    for i := 0; i < 2; i++ {
          select {
         case msg1 := \leftarrow c1:
               fmt.Println("received", msg1)
         case msg2 := <-c2:
               fmt.Println("received", msg2)
          }
     }
}
                             \log ) and Eli Bendersky \log and Eli Bendersky \log
```
#### E 0

\$ time go run select.go received one received two

fmt.Println("received", msg2)

real 0m2.245s

#### Sleeps on both goroutines execute concurrently

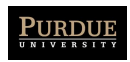

# Example

- Web crawler
	- **‣** mask latency of network communication
	- **‣** access pages in parallel
	- **‣** send requests asynchronously
		- display results on receipt

```
func main() \{start := time. Now()
  for \overline{\phantom{a}}, site := range os. Args[1:] {
    count("http://" + site)\lambdafmt.Printf("*.2fs total\n', time.Since(start).Seconds())
\mathbf{A}func count(url string) {
  start := time. Now()
  r, err := http. Get(url)
  if err := nilfmt.Printf("s: s \n\in", url, err)
    return
  \mathbf{A}n, := io.Copy(ioutil.Discard, r.Body)
  r.Body.Close()
  dt := time.Since (start).<br>Seconds()fmt.Printf("%s %d [%.2fs]\n", url, n, dt)
\mathbf{r}
```
#### *No parallelism*

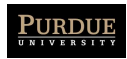

### Example using goroutines **<sup>39</sup>** Version 2: parallelism with goroutines

```
func main() {
   start := time.Now()
  c := make(chan string)
   n := 0
  for , site := range os.Args[1:] {
     n++
    go count("http://" + site, c)
   }
  for i := 0; i < n; i++) fmt.Print(<-c)
 }
   fmt.Printf("%.2fs total\n", time.Since(start).Seconds())
}
func count(url string, c chan<- string) {
   start := time.Now()
   r, err := http.Get(url)
   if err != nil {
     c <- fmt.Sprintf("%s: %s\n", url, err)
     return
   }
   n, _ := io.Copy(ioutil.Discard, r.Body)
  r.Body.Close()
  dt := time.Since(start).Seconds()
  c <- fmt.Sprintf("%s %d [%.2fs]\n", url, n, dt)
}
```
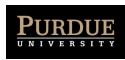